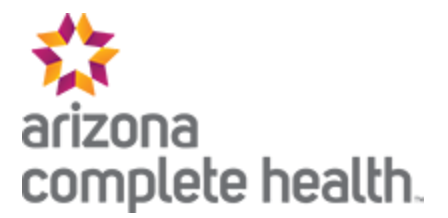

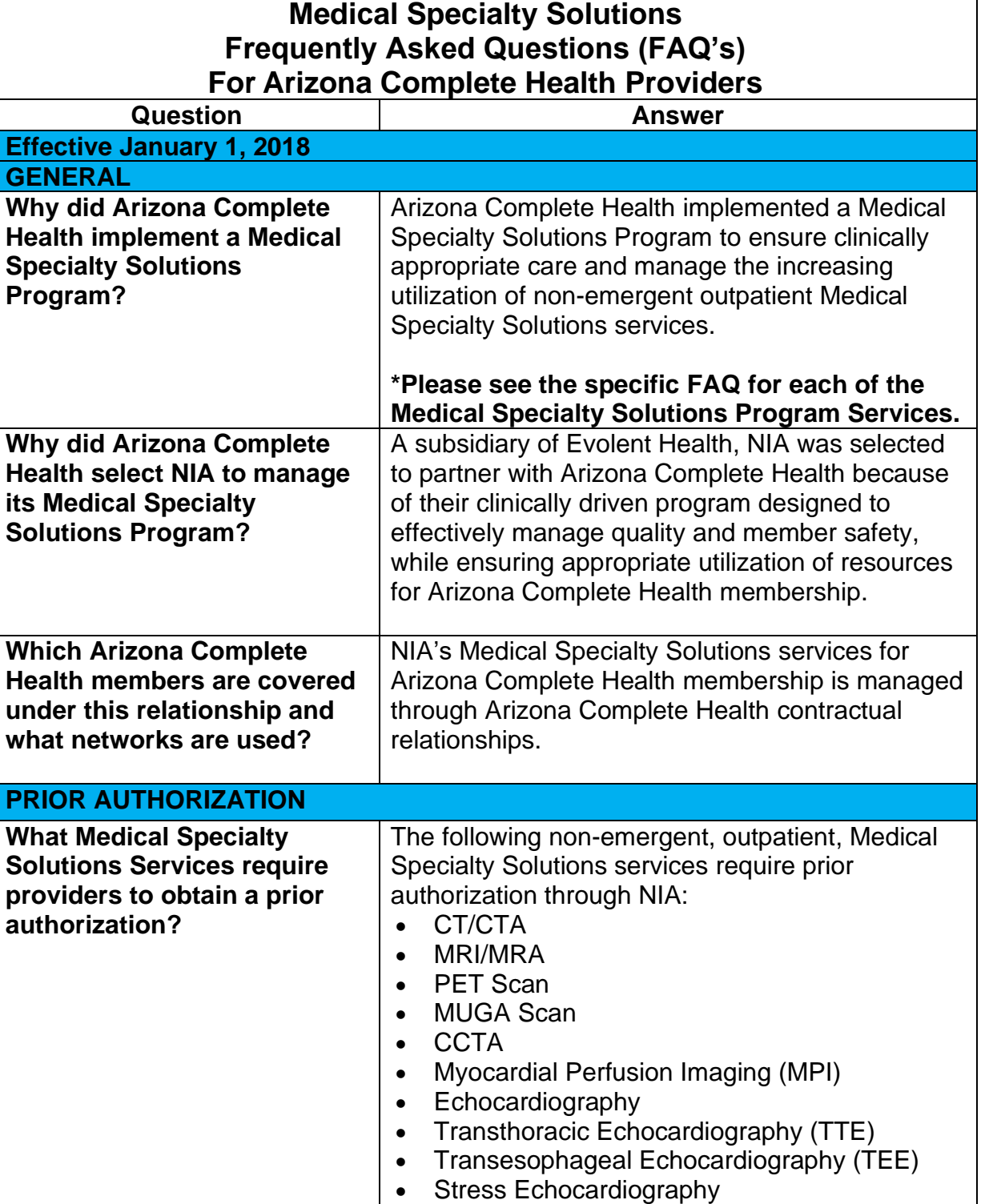

**National Imaging Associates, Inc. (NIA)**

E NIA

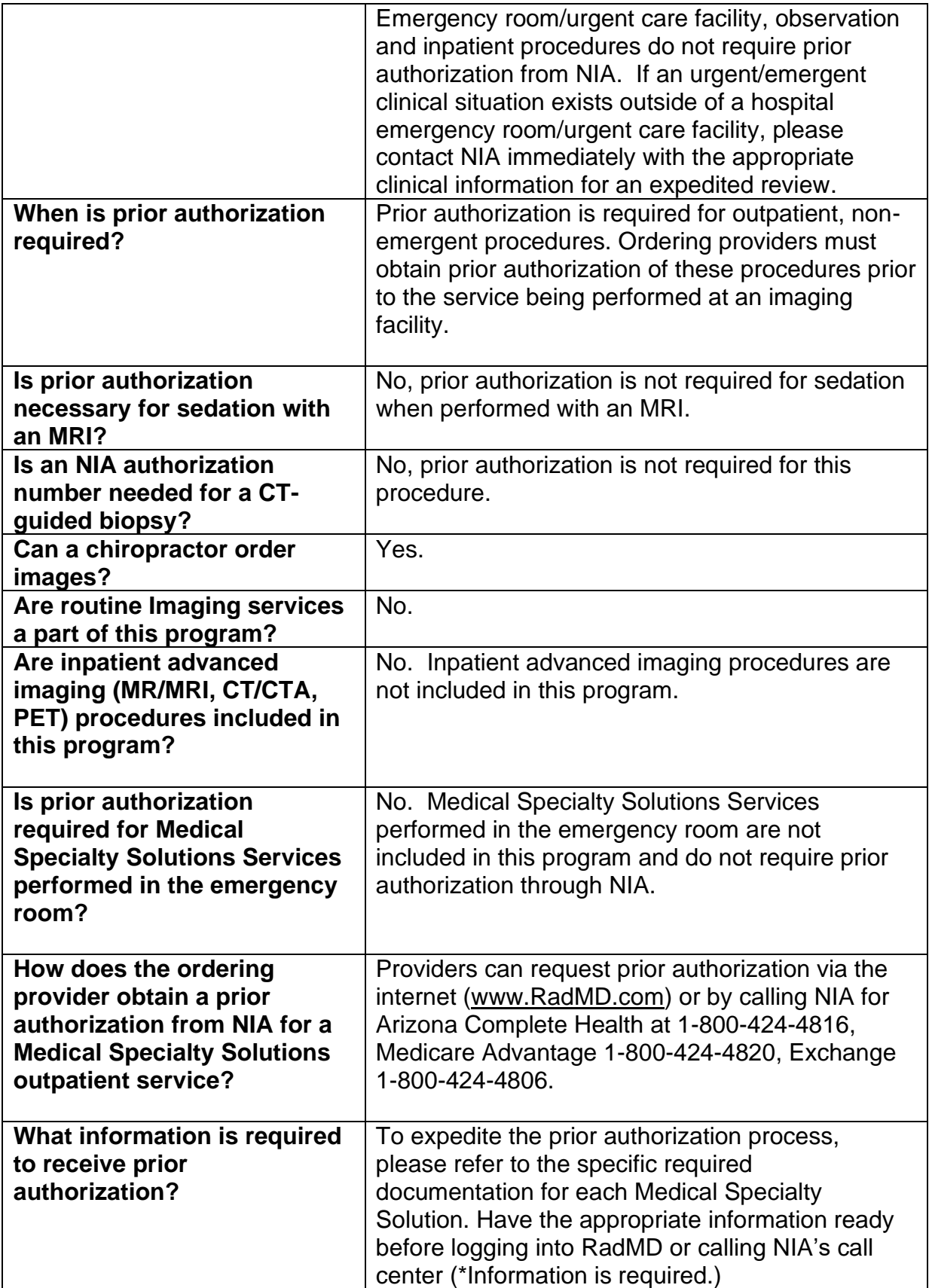

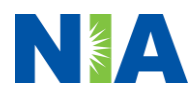

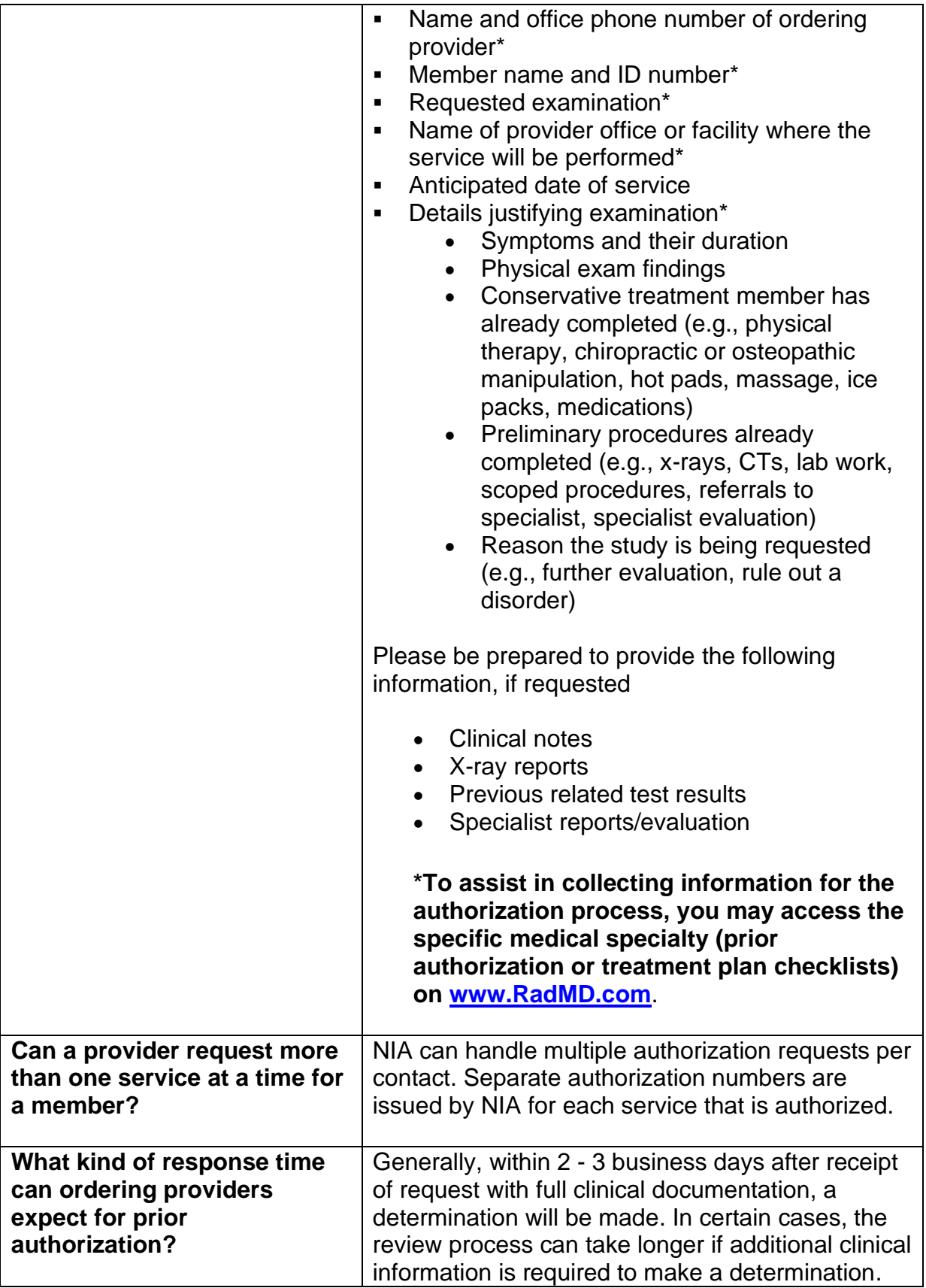

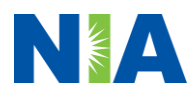

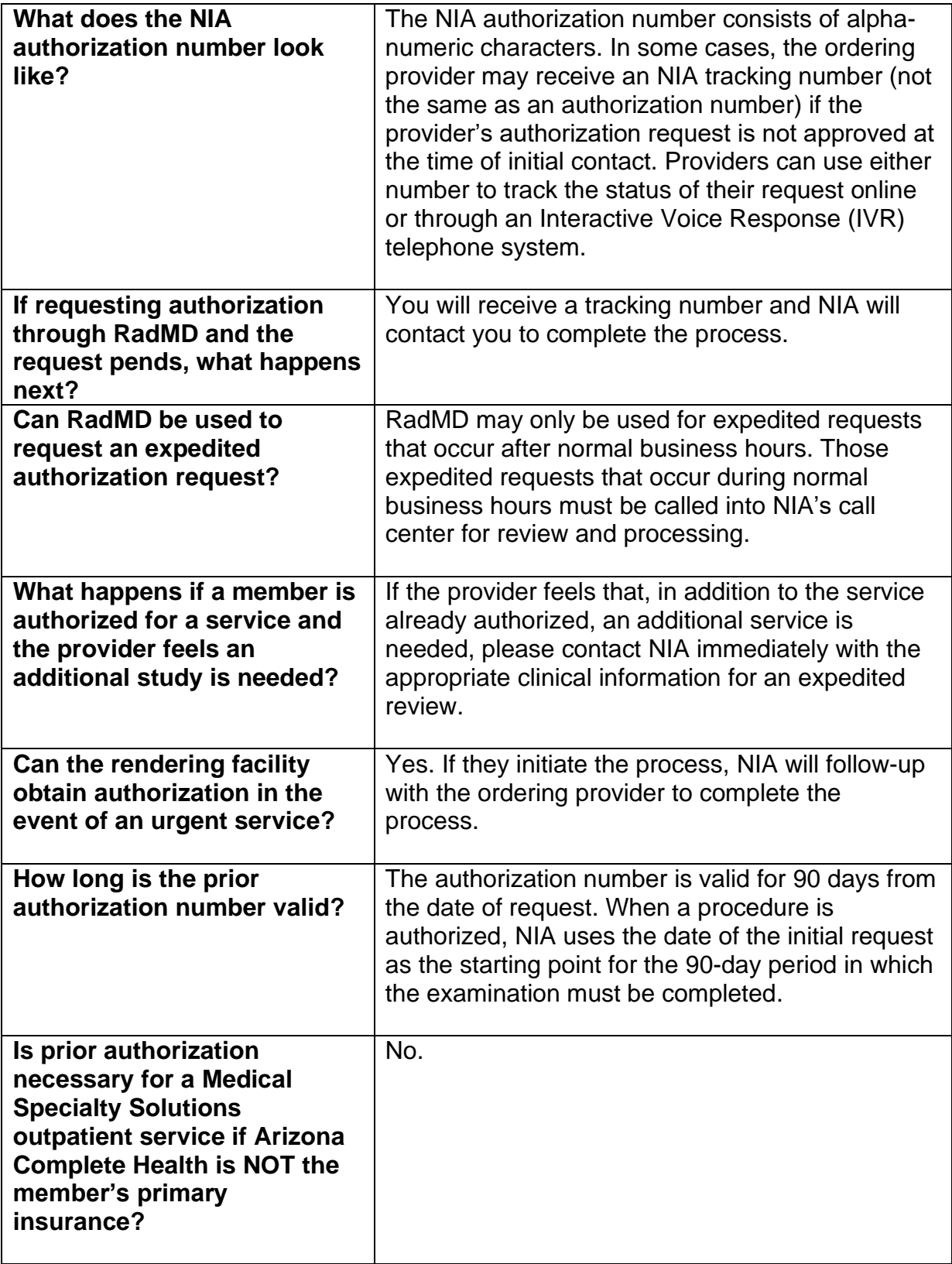

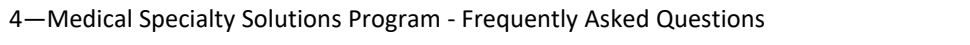

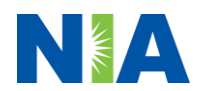

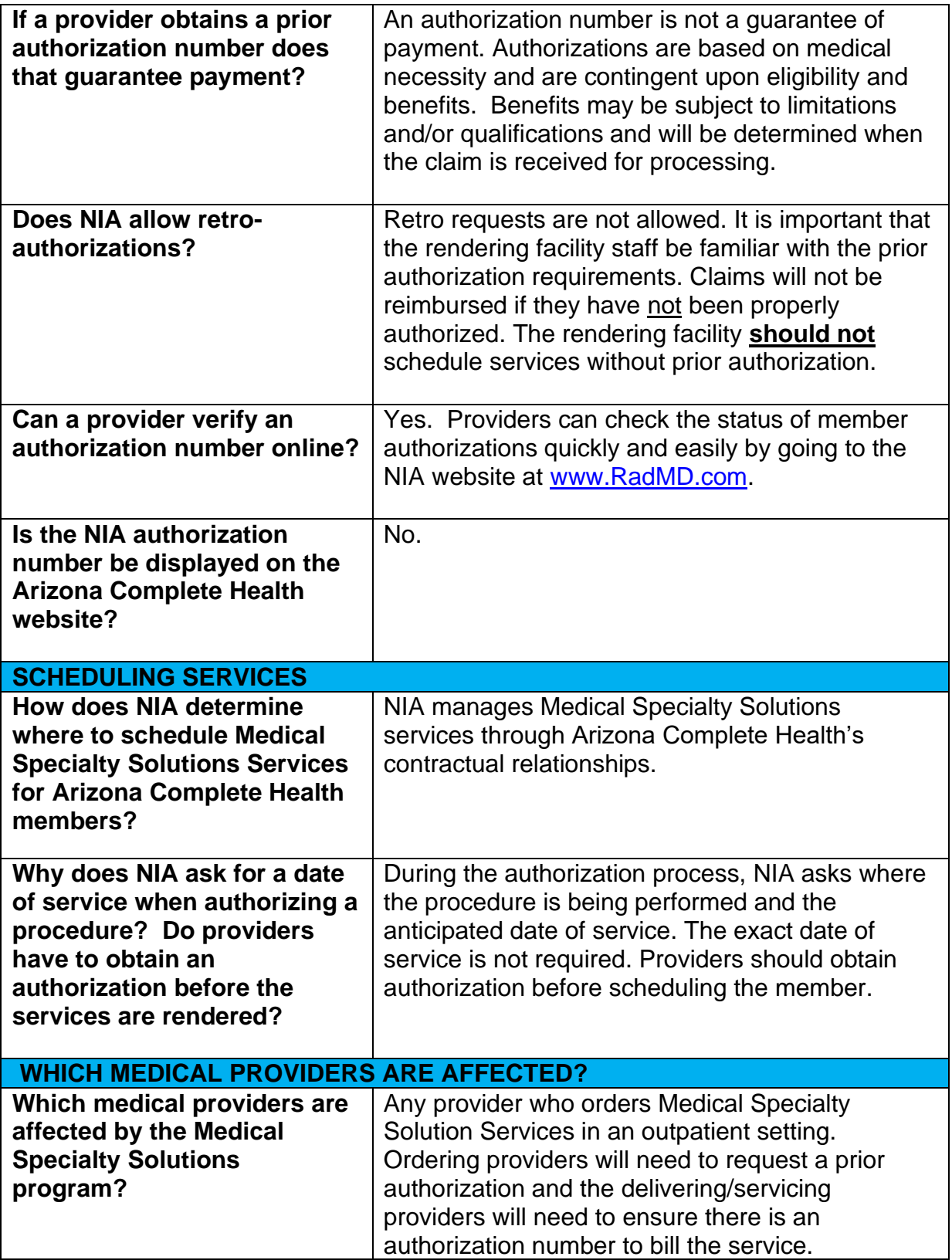

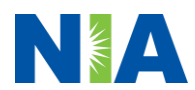

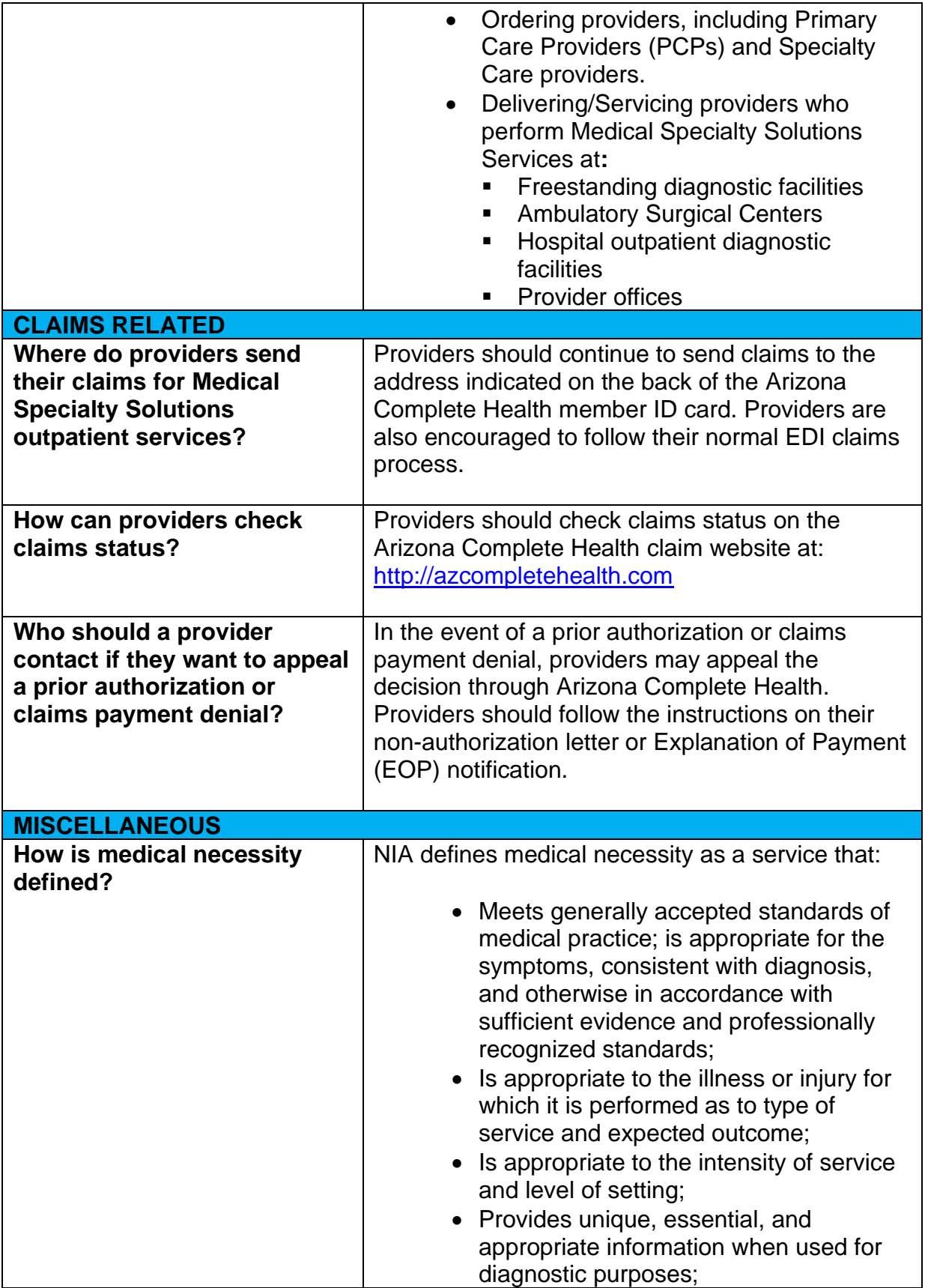

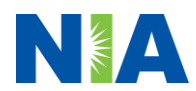

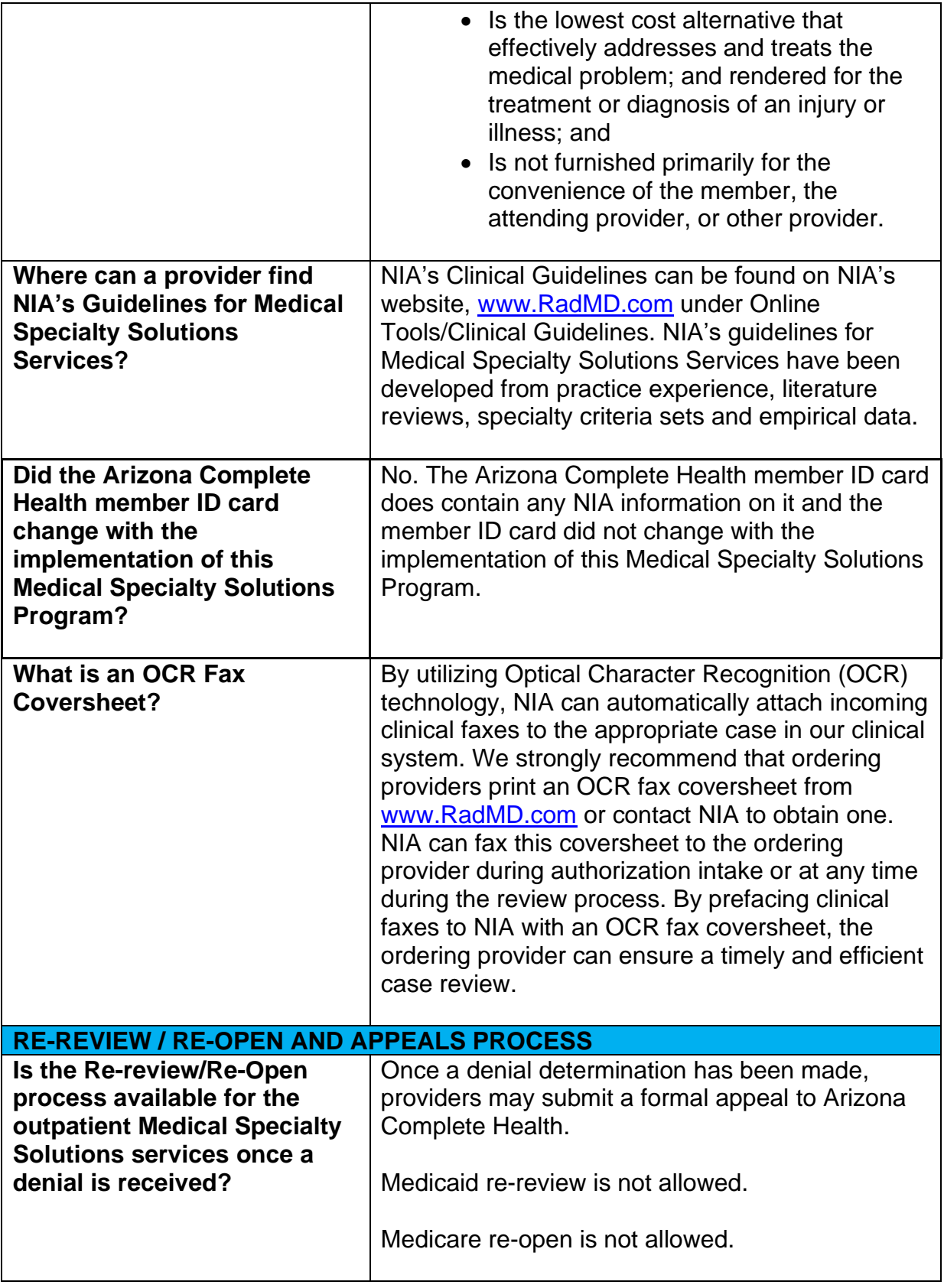

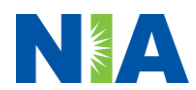

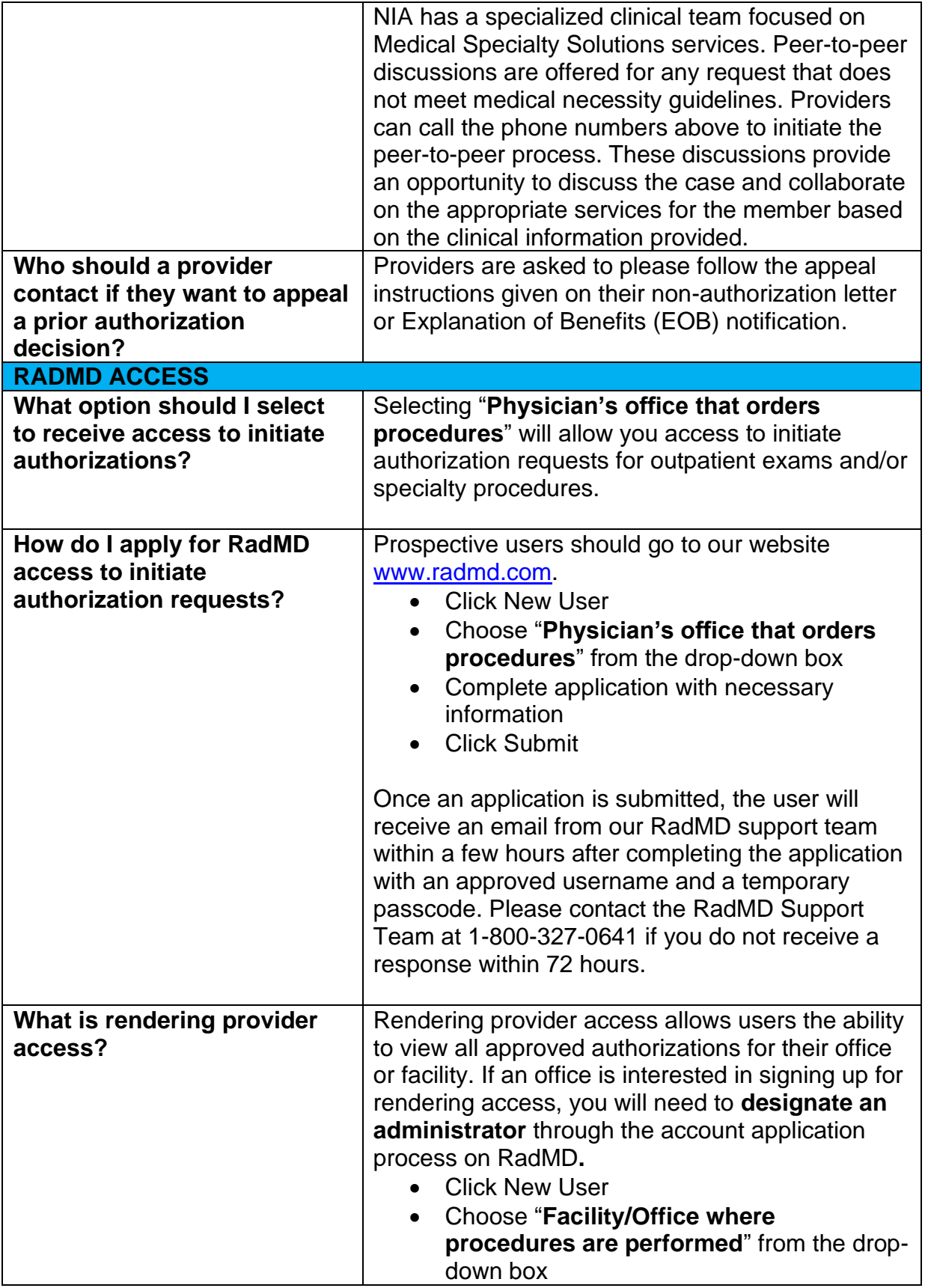

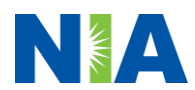

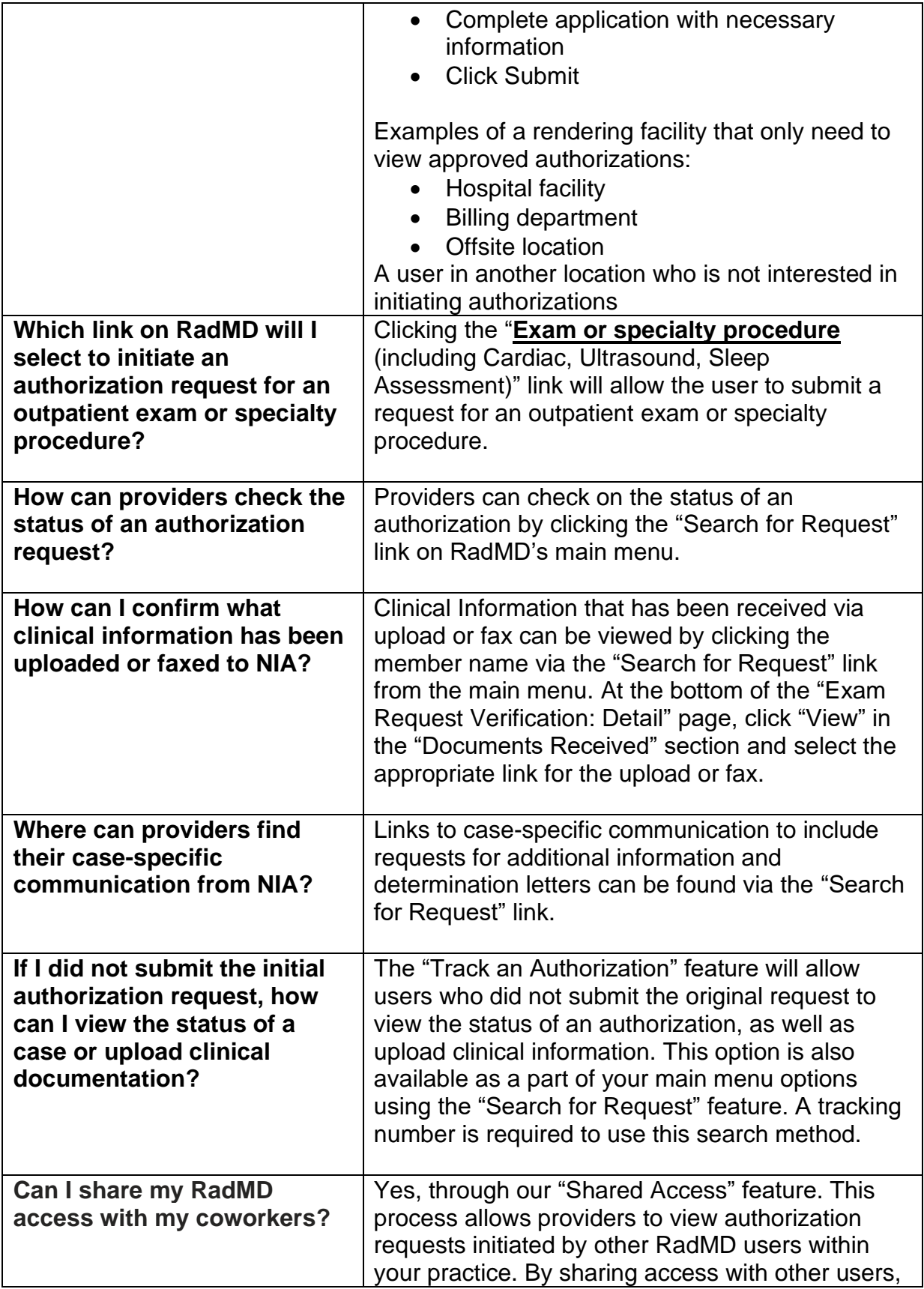

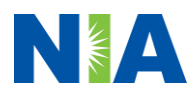

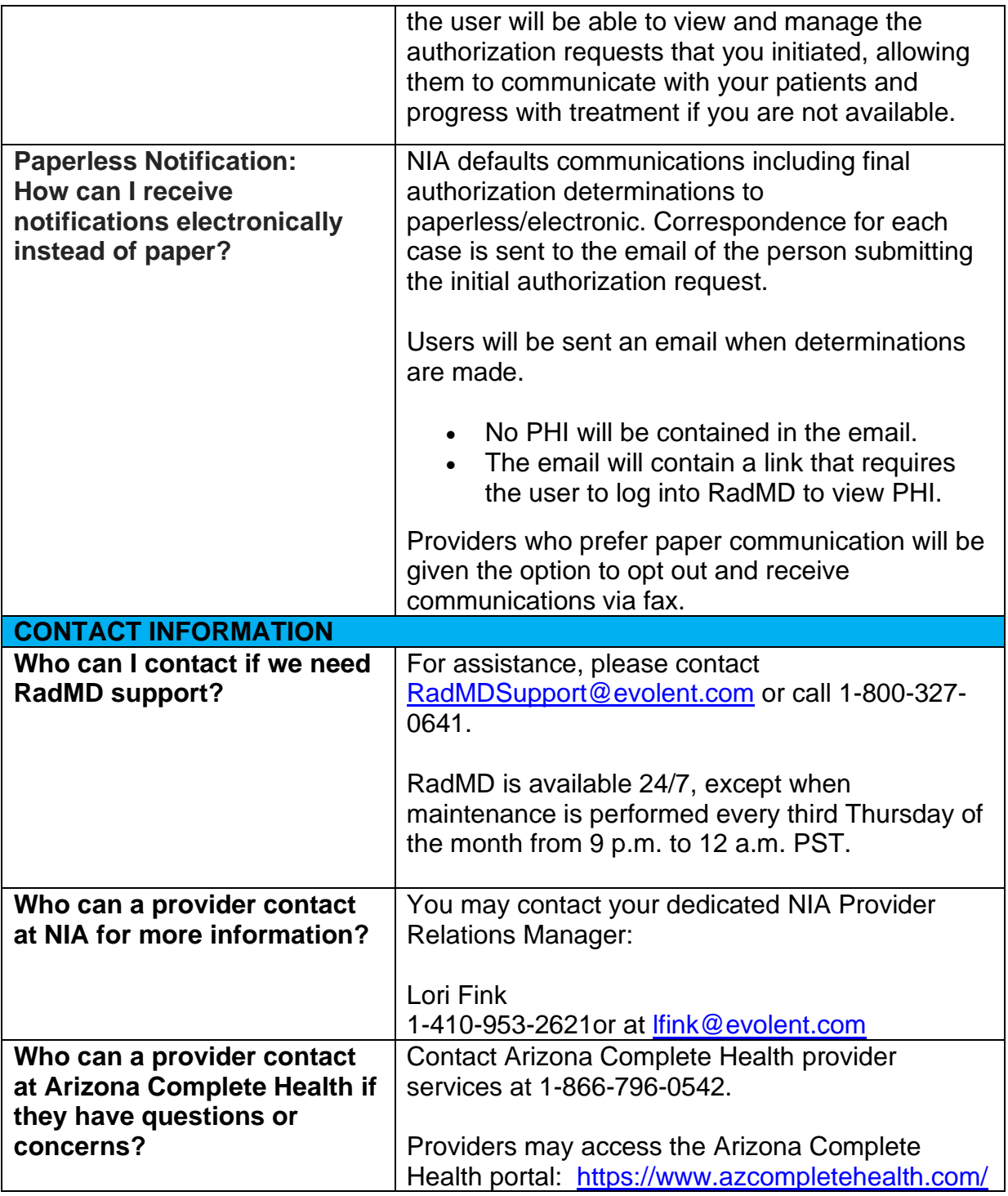

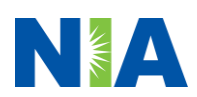